# TECHNICAL BULLETIN

**[Issue No.]** FA-A-0180 **[Page]** 1/2 **[Title]** Precautions when using label program and simple motion module FB/positioning control module FB of GX Works3 **[Date of Issue]** December 2014 **[Relevant Models]** Mitsubishi Integrated FA Software MELSOFT series GX Works3, iQ Works

Thank you for your continued support of Mitsubishi Integrated FA Software MELSOFT Series.

The precautions to be observed in creating programs with labels and module FBs for simple motion module/positioning module of GX Works3 are given below.

#### **1. Precautions**

- (1) Creating a program using labels with GX Works3 may cause unintended program operation in a rare case.
	- This can only occur if all of the following conditions are met.
	- (a) A structure has been defined.
	- (b) A bit type array label has been declared for a member of the structure defined in the above (a). (Hereinafter referred to as "Label A")
	- (c) A bit type label or a bit type array label has been declared for other member or members (other than the Label A) of the structure defined in (a).
	- (d) The total data size of the label or labels in the above (c) is equal to or greater than the data size of the Label A.
	- (e) A device has been assigned to the Label A manually.
	- (f) In a program, a label is used to specify the element of the array of the Label A.
	- (g) The value of the element specification for the Label A is other than 0.
- (2) When the module FBs for simple motion module/positioning module listed in the following table are used, the conditions stated above will be all met, which may result in unintended program operation.

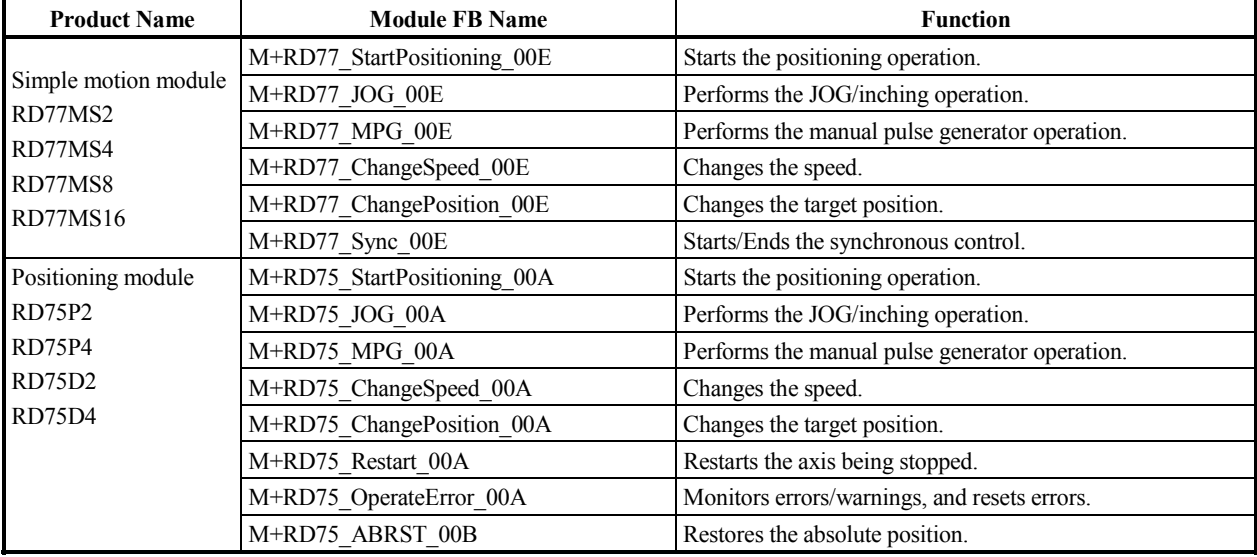

# **MITSUBISHI ELECTRIC CORPORATION**

HEAD OFFICE : TOKYO BUILDING, 2-7-3 MARUNOUCHI, CHIYODA-KU, TOKYO 100-8310, JAPAN NAGOYA WORKS : 1-14, YADA-MINAMI 5-CHOME, HIGASHI-KU, NAGOYA, JAPAN

# TECHNICAL BULLETIN

## **[Issue No.]** FA-A-0180 **[Page]** 2/2

**[Title]** Precautions when using label program and simple motion module FB/positioning control module FB of GX Works3

## **[Date of Issue]** December 2014 **[Relevant Models]** Mitsubishi Integrated FA Software MELSOFT series GX Works3, iQ Works

## **2. Target software**

Target software is as follows.

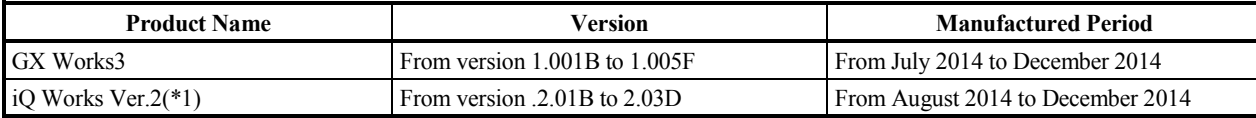

\*1 Only the GX Works3 included in iQ Works Ver.2

### **3. Countermeasures**

The software in which countermeasures are taken is as follows.

Before using the functions mentioned in Section 1, Precautions, convert all programs with the upgraded GX Works3. To obtain the upgraded GX Works3, please contact your local Mitsubishi representative.

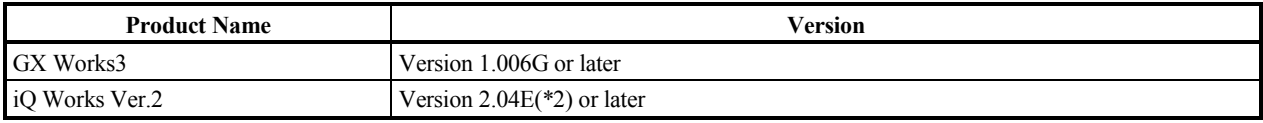

\*2 GX Works3 included in iQ Works Ver.2 is Version 1.006G.

If there is any question, please contact your local Mitsubishi representative.

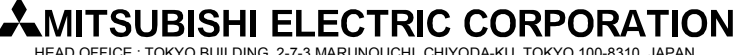

HEAD OFFICE : TOKYO BUILDING, 2-7-3 MARUNOUCHI, CHIYODA-KU, TOKYO 100-8310, JAPAN NAGOYA WORKS : 1-14, YADA-MINAMI 5-CHOME, HIGASHI-KU, NAGOYA, JAPAN